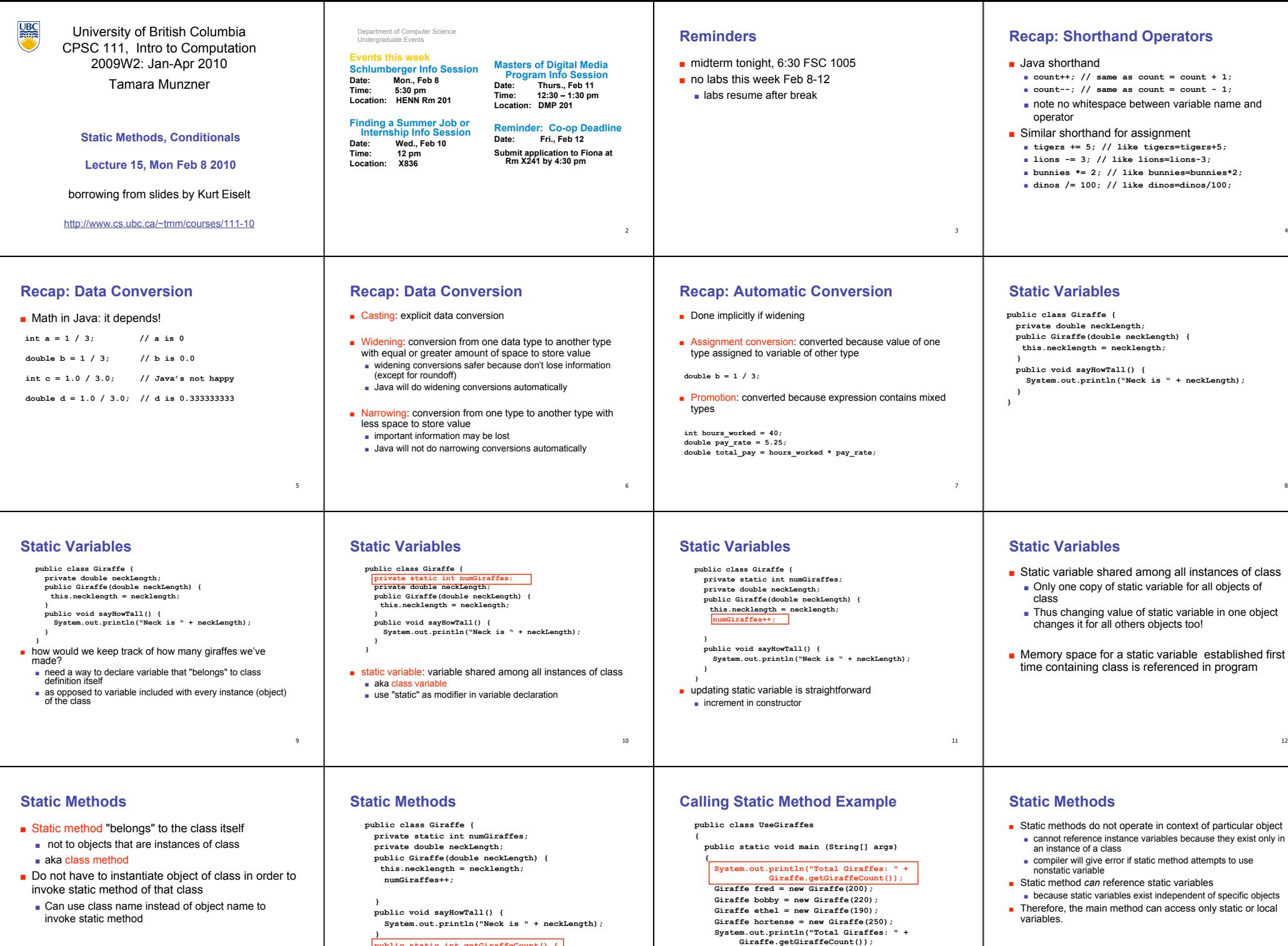

14

**static method example** 15  $\frac{14}{15}$  **15 at first line haven't created any Girane objects yet** 

 **} }**

■ Note that Giraffe is class name, not object name!<br>■ at first line haven't created any Giraffe objects yet

 **} }**

**public static int getGiraffeCount() {**

 **return numGiraffes;**

13

16

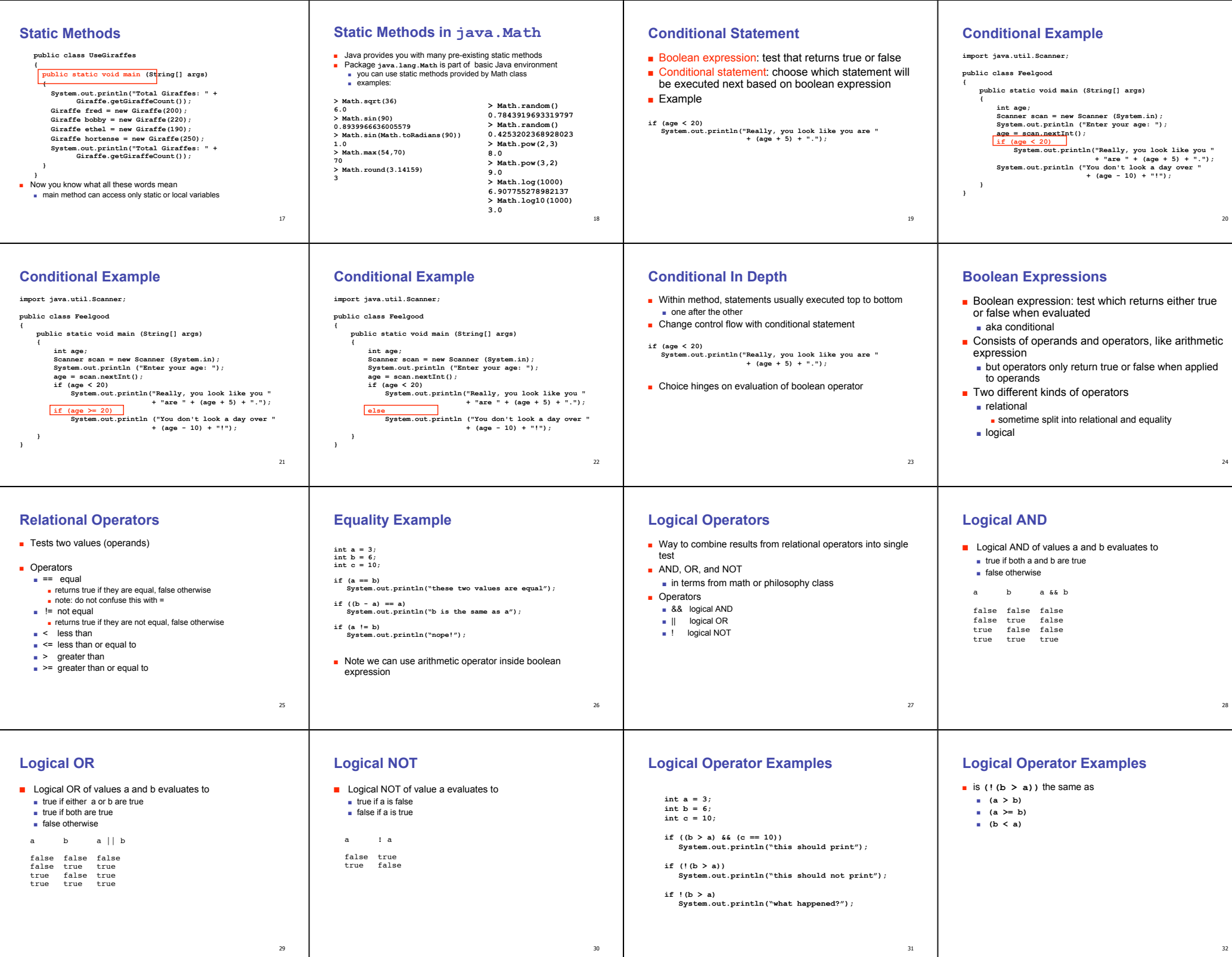